## To update adobe flash reader zte warp

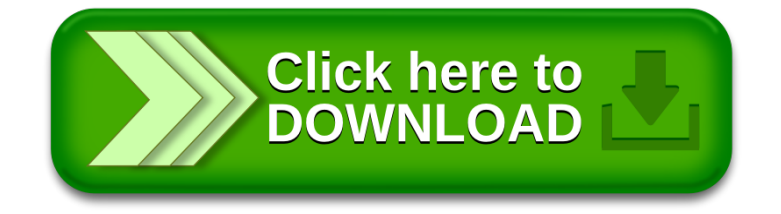